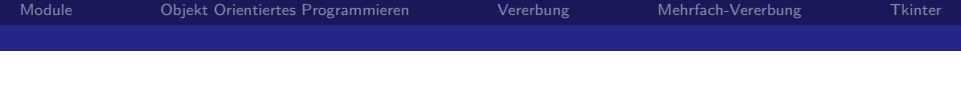

## Module und Objekte in Python

#### Prof. Dr. Rüdiger Weis

Beuth Hochschule für Technik Berlin

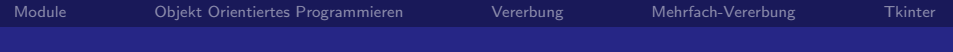

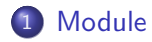

[Objekt Orientiertes Programmieren](#page-8-0)

## [Vererbung](#page-24-0)

[Mehrfach-Vererbung](#page-29-0)

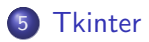

## Module

#### Module

<span id="page-2-0"></span>Python bietet die Möglichkeit, Definitionen als Modul in einer Datei abzulegen, um diese in einem Skript oder einer interaktiven Sitzung mit dem Interpreter zu benutzen.

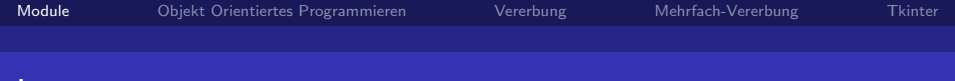

# import

import

import <modulename>

- Importiert gesamtes Modul
- Zugriff über modulname.funktionsnam
- Module-Name in globaler Variable \_name\_
	- Verwendung als Modul oder Programm

 $if$   $_{-}$ n am  $e_{-}$   $=$   $'$   $_{-}$  m ain  $_{-}$   $':$ main ()  $#$  Starte Programm

• Suchreihenfolge nach Umgebungsvariable PYTHONPATH

## from ... import ..

#### from ... import ...

from <modulename> import <funktionsame> [,name,...]

- $\bullet$  Importiert Funktionen aus  $<$ modulename $>$
- **•** Einbringung in lokalen Namensraum

# Vermeide from ... import \*

#### Vermeide from ... import \*

from <modulename> import \*

**•** Verunreinigung des Namensraum

# Python Conventions

Style Guide for Python Code, <http://www.python.org/dev/peps/pep-0008/>

single leading underscore:

- weak "internal use" indicator.
- E.g. "from M import \*" does not import objects whose name starts with an underscore.

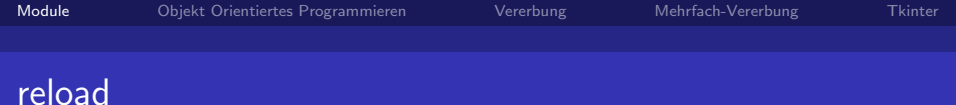

#### reload

#### $reload <$ modulename $>$

- Erzwingt Neuladen von Module <modulename>
- Module werden nur einmal bei ersten Laden ausgeführt.
- **Explizites Neuladen nach Code-Anderung.**

# Objekt Orientiertes Programmieren

#### Objekt Orientiertes Programmieren

- **•** Kapselung
- Vererbung
- <span id="page-8-0"></span>**•** Polymorphie

# Objekt Orientiertes Python

- Objekt Orientierter Programmierung (OOP) optional
- Elegant: Minimum an neuer Syntax und Semantik
- **•** Beeinflusst von Smalltalk und Modula 3
- Mehrfach-Vererbung

# Alles public und virtual

#### public und virtual

Alle Klassen in Python sind gemäss  $C++$  Terminologie public und virtual.

public Kein Zugriffsschutz virtual Dynamisches Binden

# Name Mangeling

```
Style Guide for Python Code,
```

```
http://www.python.org/dev/peps/pep-0008/
```
 $\Box$ mangle $\Box$ me

Python mangles names using two leading underscores with the class name: if class Foo has an attribute named <sub>--</sub>a, it cannot be accessed by  $Foo. - a.$ 

- An insistent user could still gain access by calling Foo. Foo a.
- Generally, double leading underscores should be used only to avoid name conflicts with attributes in classes designed to be subclassed.

```
class Test:
    def -privates (self):
        pass
    def oeffentlich (self):
        pass
```
### print dir (Test)

```
# Liefert:
\overset{\circ}{\#} ['_Test__privates', '__doc__', '__module__', 'oeffentlich']
```
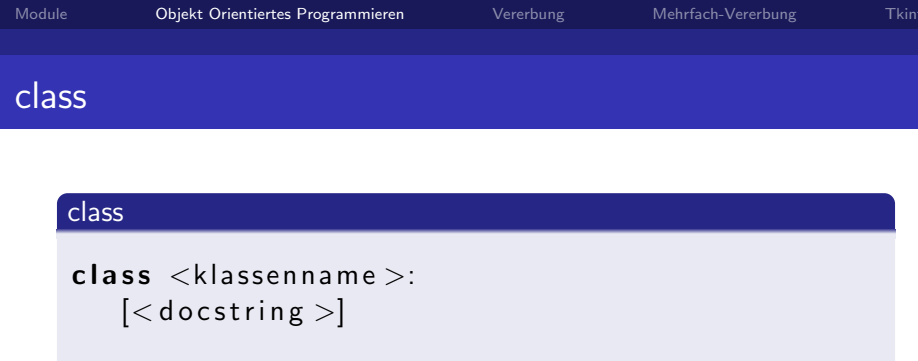

 $<$ definitionen  $>$ 

- **·** class Anweisung erstellt Klassen-Objekt
- Namensraum mit Methoden und Attributen
- Schablonen für Objekte
- Methode \_\_init\_ entspricht Konstruktor

# Instanz-Objekte

- Jedes Instanz-Objekt besitzt einen eigenen Namensraum.
- Zugriff auf Klassen-Attribute und -Methoden
- Zuweisungen mittels self. in Klassenmethoden ändern Instanzobjekt.

## Beispiel: Klasse- und Instanz-Variablen

```
>> class Klasse:
\dots variable = "Klasse"
. . . d e f i n i t ( s e l f , name="NN" ) :
\dots self variable = name
... def zeige Variablen (self):
... print "Klasse...", Klasse.variable,
... print "...lnstanz.:", self.variable
. . .
\gg objekt = Klasse ("Spam")
>>> Klasse variable
' K lasse'>> objekt . variable
' Spam '
\gg objekt. zeige Variablen ()
Klasse : Klasse, Instanz : Spam
```
## Klasse- und Instanz-Variablen Dictonaries

```
\gg print objekt. ..dict...
\{ 'variable': 'Span' \}\gg import pprint
\gg pprint . pprint (Klasse . -dict_{-})
{'} --doc --': None,
  i = 1 in it i = 1 : <function i = 1 in it i = 1 at 0xb7dc1f0c>,
  ' __module__': '__main__'.
 ' variable ' : ' Klasse ',
  'zeigeVariablen ': <function zeigeVariablen at 0 \times b7dc1f44 >}
```
## Namensräume

#### Namensräume

- Qualifizierte Namen
- Nicht qualifizierte Namen

# Beispiel: dir() Modul

```
\gg dir
 <br il t -in function dir >
\gg dir()
[' \_ builtins \_ ', ' \_ doc\_ ', ' \_ name\_ ']
>> class Dummy:
\dots variable = "Klassenvariable"
\dots def \Box in it \Box (self):
. . . pass
. . . de f methode ( s e l f ) :
. . . pass
. . .
\gg dir()
[ 'Dummy', '__builtins__', '__doc__', '__name__']
```
# Beispiel: dir() Klasse und Instanz

```
\gg dir (Dummy)
[ ' \_dot \, , ' \_dot , ' \_dot init_ ', ' \_dot module_ ', 'methode', 'variable']
\gg instanz = Dummy()
\gg dir()
[ 'Dummy', ' _{-} builtins _{-}', ' _{-} doc_{-}', ' _{-} name_{-}', 'instanz' ]
\gg dir (instanz)
['--doc--', '--init--', '--module--', 'methode', 'variable']
```
# Operatoren-Uberladung I

- $\bullet$   $\Box$ init  $\Box$  Konstruktor  $\triangle$ Klasse $>$
- **o** del Desktruktor
- $\bullet$  \_getattr \_\_ Qualifikation
- $\bullet$  \_getitem Indizierung (auf für in-Operator)
- $\bullet$  \_setitem \_\_ Indexzuweisung
- $\bullet$  \_getslice \_\_ Teilbereichsbildung
- \_len \_\_ Länge
- $\bullet$  \_cmp\_ Vergleich

# Operatoren-Uberladung II

- $\bullet$  \_eq\_ Gleichheit (==)
- $\bullet$  \_ne\_ Ungleichheit  $(!=)$
- $I$ radd Rechtsseitiger Operator +
- $\bullet$  \_add \_ Operator  $+$
- $\bullet$  \_\_or\_\_ Operator —
- \_\_repr \_\_ Druckdarstellung
- **•** call Funktionsaufrufe

- class Modulo: " Rechnen in Restklassen"
	- $def \sim _iinit_{-i} (self , zahl , mod):$  $self \mod = mod$ self.zah $l =$ zahl % mod
	- $def \ =\n ref \ =\n (self ):$ return  $str(self.zahl) + "mod." + str(self.mod)$

de f a d d ( s e l f , z ) : m = Modulo ( s e l f . z a h l , s e l f . mod ) m. z a h l = (m. z a h l + z ) % m. mod r e t u r n m

## Beispiel: Restklassen rechnen

```
>> a = Modulo (4,7)
>> b = Modulo (11,7)
\gg a, b
(4 \mod 7, 4 \mod 7)>> a + 5
2 mod 7
\gg dir (Modulo)
['\_add\_', '\_do \c_-'', '\_in it\_', '\_module\_', '\_repr\_']
```
# Vererbung

#### Vererbung

```
class \langleklassenname\rangle [(\langleoberklasse\rangle]:
    \vert < docstring >\vert
```
 $<$ definitionen  $>$ 

- Oberklasse in ()
- <span id="page-24-0"></span>• Suchreihenfolge: Instanz, Klasse, Oberklasse

```
class Stack:
```

```
def \Boxinit\Box (self): # Konstruktor
    self. liste = []
```

```
def is Empty(self):
    return len (self. liste) = 0
```
def push (self, element): self. liste.append (element)

```
def pop(self):
    if not self. is Empty():
        del self. liste[-1]
```

```
def top (self):if not self. is Empty():
        return self. liste[-1]
```
## Beispiel: Stack Instanz

```
>> Stack() # Klasse
\leq-main--.Stack instance at 0 \times b69c6f8c\gg s = Stack() # Instanz Objekt s
\gg print s. is Empty()
True
>> s. push (42)\gg s.top()
42
\gg print s. is Empty()
F a l s e
>> s.pop()
\gg s. top()
\gg print s. is Empty()
True
```
# Beispiel Vererbung: Stack Erweiterung

#### from stack import Stack

class PeepingStack (Stack):

def  $peer (self, i)$ : return self.liste[i]

# Beispiel Vererbung: Stack Erweiterung

```
\gg debug = Peeping Stack()
\gg debug . push (1)\gg debug. push (2)\gg debug top()
\mathcal{D}\gg debug. peep (0)1
\gg debug. peep (1)2
```
# Mehrfach-Vererbung

#### Mehrfach-Vererbung

```
class <klassenname> [ (<oberkl1 > [, <oberkl2 >...])]:
   \vert < docstring >\vert
```
 $<$ definitionen  $>$ 

- Suchreihenfolge: Erst Tiefensuche, links nach rechts
- <span id="page-29-0"></span>Vorsichtig benutzen

# Beispiel: Mehrfach-Vererbung

```
from stack import Stack
class Peeping Stack (Stack):
       def peep (self, i):
         return self. liste [i]
class Spam:
        def top (self): print "Span!"class Mehrfach (Peeping Stack, Spam):
     pass
```
 $class$  Mehrfach $X(Spam, PeepingStack)$ : pass

## Beispiel: Reihenfolge Mehrfach Vererbung

```
\gg a = Mehrfach()
>> a. push (42)\gg a.top()
42
\gg b = MehrfachX()
>> b. push (42)\gg b. top()
Spam !
>> b. peep (0)42
```
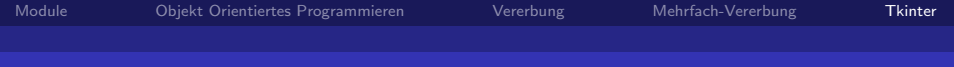

## **Tkinter**

#### **Tkinter**

- Stabiles, plattformübergreifendes GUI Toolkit
- Wrapper des Tk GUI-Toolkits
- <http://docs.python.org/lib/module-Tkinter.html>
- <span id="page-32-0"></span>• Alternativen: PyGTK, PyQt, ...

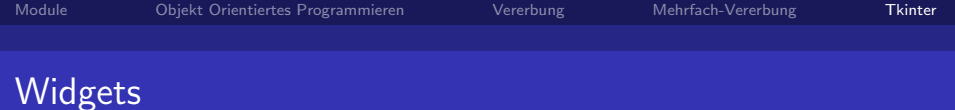

- GUI-Element
- **•** Klassen
- Callback über command Argument
- Argumentübergabe über Schlüsselwort Argumente
- **Toplevel: Eigenes Fenster in der GUI** 
	- Label: Fester Text
	- **•** Entry: Eingaezeile
	- Text: Einfacher Texteditor
	- Checkbutton: Knopf zum anwählen
	- **•** PhotoImage: Bild
	- **•** Scrollbar: Scroll-Leiste
	- Listbox: Liste mit Auswahlmöglichkeit
	- Menu: Pulldown- oder Popup-Menüs
	- Menubar: Menüzeile
- Widget Hierarchie ausgehend von Toplevel oder Tk
- Vaterübergabe als erstes Argument
- Neues Widget wird in der Regel im Vater-Widget dargestellt.

# Geometry Manager

- Ein Geometry Manager steuert die Position und Grösse der Widgets.
- pack Einfaches Packen in horizontaler oder vertikaler Richtung
- grid Positionierung nach Zeilen und Spalten
- place Positionierung mittels fester Koordinaten

# pack Geometry Manager

Gebräuchliche Optionen des Geometry Managers

- $\bullet$  side=
	- Tkinter.TOP Widgets übereinander(default)
	- **TKinet.LEFT Widgets nebeneinander**
- $\bullet$  expand= falls das Vater-Widget vergrössert wird
	- 1 Sohn-Widgets werden mit verteilt
	- 0 Sohn-Widgets bleiben zusammen
- $\bullet$  fill= Füllt Vater-Widget
	- **o** Tkinter.NONE nicht
	- **Tkinter.X horizontal**
	- Tkinter.Y vertikal
	- Tkinter.BOTH horizontal und vertikal

## Tkinter Hallo Fenster

```
import Tkinter
class Hallo (Tkinter. Tk):
 def \sim \ldots int \sim (self):
   Tkinter. Tk. ...init... (self)
   Tkinter. Button (self, text = "Quit", command = self. quit). pack ()
   Tkinter. Button (self, text = "Hallo", command = self. hallo). pack ()
 def hallo (self):
   root = \dot{T}kinter. Tk()Tkinter. Label (root, text = 'Selber_Hallo!'). pack ()
   root.mainloop()
F enster = H allo ()
```
 $F$  enster . mainloop  $()$ 

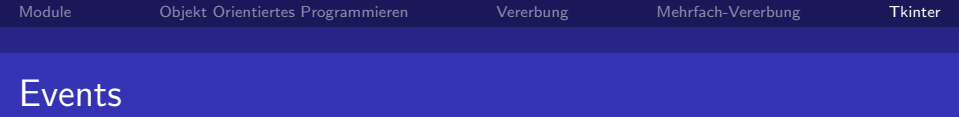

- $\bullet$  <Button-1> Linker Maustaste wurde gedrückt.
- <Double-Button-2> Rechte Mausknopf wurde doppelgeklickt
- $\bullet$  <Enter> Mauszeiger wurde in Feld des Widgets geführt
- $\bullet$   $\lt$ Key $>$  eTaste wurde gedrückt
- <Configure> Widget wurde umkonfiguriert

```
from Tkinter import *
class App (Frame):
" Eingabefeld beispiel _aus _Python _Library _ Reference"
    def __init__(self, master=None):
        Frame. ..init.. (self, master)
        self. pack()self. entrything y = Entry ()
        self.entrythingy.pack()
        # here is the application variable
        self. contents = String Var ()
        # set it to some value
        self. contents. set ("this.is.a.variable")
        # tell the entry widget to watch this variable
        \bar{s}elf.entrythingy["textvariable"] = self.contents
        # and here we get a callback when the user hits return.
        # we will have the program print out the value of the
        # a p p lication variable when the user hits return
        .<br>self.entrvthingy.bind('<Key-Return>', self.print_contents)
    def print_contents (self, event);
        print "hi . _contents of entry _ is _now _-->", self . contents . get ()
ein = App()ein. mainloop()
```
# PyGTK und Glade

## PyGTK

#### Gnome

http://www.gnome.org/

- **GTK+ The GIMP Toolkit** 
	- http://www.gtk.org/
- PyGTK: GTK+ for Python
	- http://www.pygtk.org/
- Glade a User Interface Builder for GTK+ and GNOME
	- http://glade.gnome.org/

# c opyleft

## **Copyleft**

- **Erstellt mit Freier Software**
- C Rüdiger Weis, Berlin 2005 2011
- **unter der GNU Free Documentation License.**